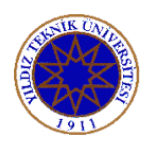

## *20192 CIVIL ENGINEERING FACULTY - CIVIL ENGINEERING DEPARTMENT INS-2942 NUMERICAL ANALYSIS MIDTERM EXAM 15.05.2020*

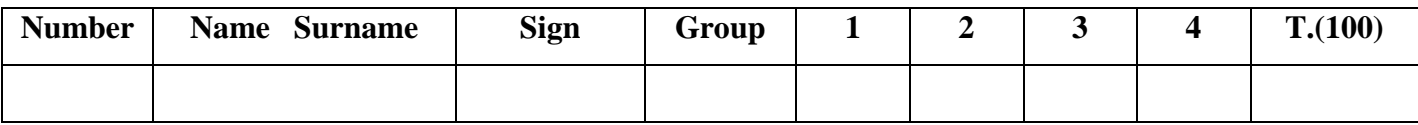

**QUESTIONS**

 **Duration : 90 minutes. Good Luck** 

- **Notice: 1. Each question sholud be answered its own page.** 
	- **2. Solutions must be readable and understandable.**
	- **3. You must read and sign the following commitment. If you not signed the commitment, you have been thought as cheat in the exam!!**

## *COMMITMENT:*

*I, in this exam, promised that I am not going to cheat from and / or to nobody.*

*Name – Surname* 

*Sign*

**1. (25p)** Find a root of the function  $8xe^x = cos(2x)$  by Fixed Point Iteration Method, starting with  $x_0 = 0.5$ . Absolute error is  $\Delta x \le 10^{-4}$ and the following table should be filled.

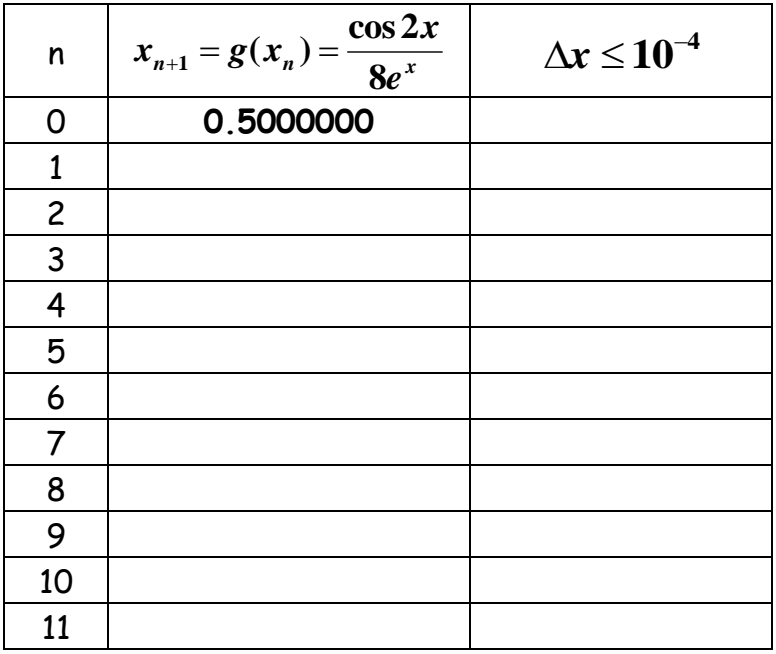

**2. (25p)** Find a root of the function  $x^3-e^x+\sin(x)=0$  by Newton Method, starting with  $x_0 = 1$ . Absolute error is  $\Delta x \le 10^{-4}$  and the following table should be filled.

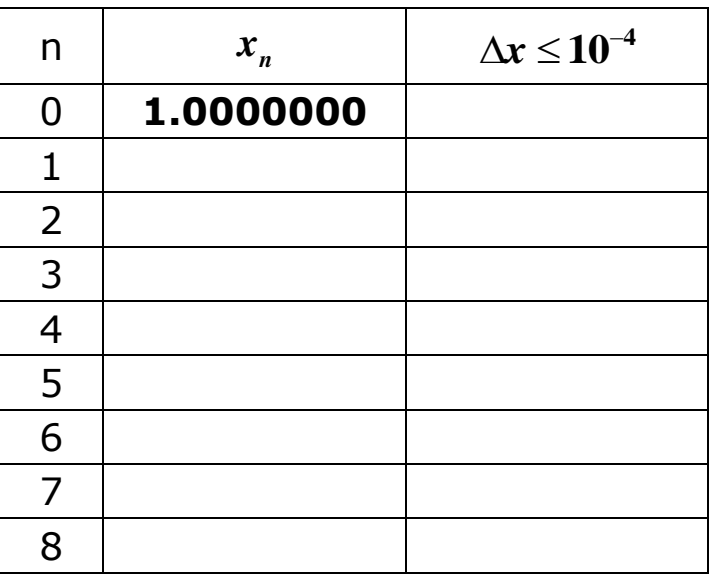

$$
x_{n+1} = x_n - \frac{f(x_n)}{f'(x_n)}
$$

**3. (25p)** Calculate  $x_1, x_2, x_3$ , by Gauss-Seidell Method. Absolute error is  $\Delta x \leq 10^{-4}$  and the following table should be filled. Use 7 decimal digits.

$$
-x_{1}+2x_{2}+5x_{3} = -4
$$
\n
$$
3x_{1}+x_{2}+x_{3} = 6
$$
\n
$$
x_{1}+5x_{2}-2x_{3} = -3
$$
\n
$$
x_{ii}^{(k+1)} = \frac{1}{a_{ii}} \left[ b_{i} - a_{i1}x_{1}^{(k+1)} + a_{i2}x_{2}^{(k+1)} + \cdots + a_{ii-1}x_{i-1}^{(k+1)} + a_{ii+1}x_{i+1}^{(k)} + \cdots + a_{in}x_{n}^{(k)} \right]
$$

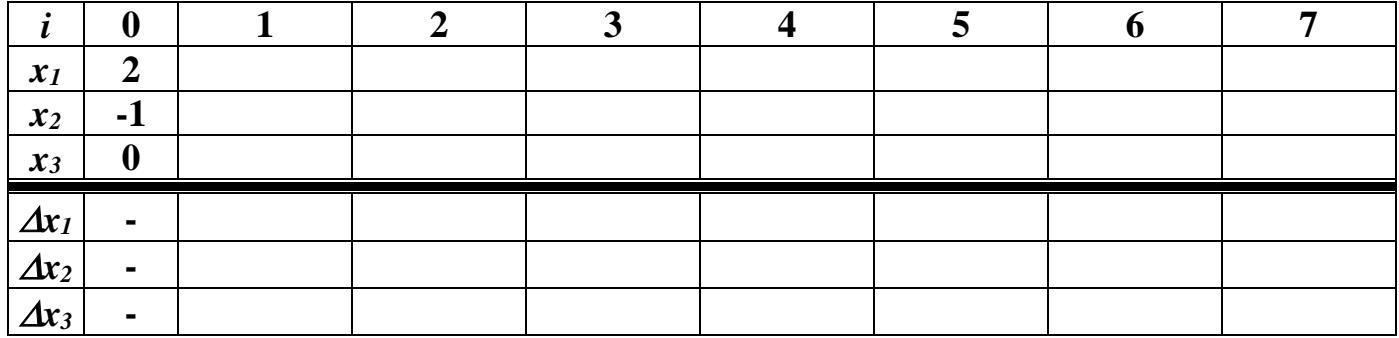

**4. (25p)** Using data in the following table, obtain a polinomial in 3rd order and calculate  $P(0.75)=?$ ,  $P(1.25)=?$ ,  $P(1.5)=?$  By Lagrange Method. **Use 7 decimal digits.**

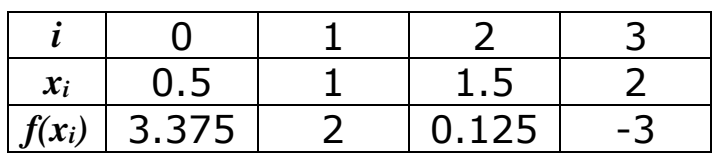

 $P(x)=?$ 

 $P(x) = L_0(x)f_0 + L_1(x)f_1 + L_2(x)f_2 + L_3(x)f_3 + \dots$ 

$$
L_i = \frac{(x - x_0)(x - x_1) \dots (x - x_{i-1})(x - x_{i+1}) \dots (x - x_n)}{(x_i - x_0)(x_i - x_1) \dots (x_i - x_{i-1})(x_i - x_{i+1}) \dots (x_i - x_n)}
$$